# **WebSphere**® Extended Deployment Compute Grid

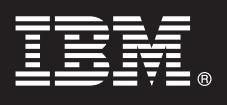

**Versão 6.1.1**

## **Guia de Iniciação Rápida**

*Este guia foi projetado como introdução para a instalação do WebSphere Extended Deployment Compute Grid Versão 6.1.1.*

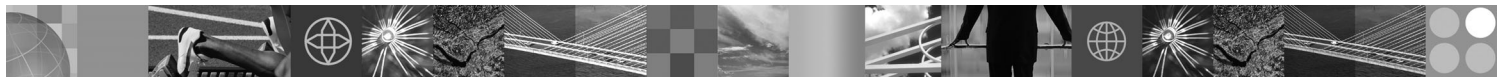

**Versão do Idioma Nacional:** Para obter o Guia de Iniciação Rápida em outros idiomas, imprima o PDF do DVD.

## **Visão Geral do Produto**

O IBM® WebSphere Extended Deployment Compute Grid usa o gerenciamento do nível de serviço para fornecer uma qualidade aprimorada de serviço na execução e controle de tarefas semelhantes à em lote no Compute Grid. O produto também oferece suporte flexível para tipos de aplicativos mistos. Uma nova tarefa semelhante à em lote, mencionada como execução nativa, é agora suportada.A tecnologia de gerenciamento de carga de trabalho do WebSphere Extended Deployment Compute Grid pode suportar uma mistura diversa de tipos de aplicativo enquanto assegura se os níveis de serviço são atendidos para os pedidos de prioridade.

#### **1 Etapa 1: Acesse o Software**

Para fazer download do produto a partir do Passport Advantage, siga as instruções no documento de Download em http://www.ibm.com/support/docview.wss?rs=180&uid=swg27016518.

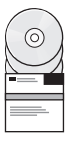

### **2 Etapa 2: Avalie o Hardware e a Configuração do Sistema**

Para obter uma lista detalhada de opções suportadas de hardware e software por sistema operacional para o Compute Grid, consulte os Requisitos do Sistema at http://www.ibm.com/support/docview.wss?rs=3023&uid=swg27009458.

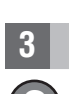

#### **3 Etapa 3: Acesse a Documentação**

**?** Para obter a documentação completa, incluindo instruções de instalação, consulte a página da Biblioteca em http://www.ibm.com/software/webservers/appserv/extend/library/index.html.

### 4 Etapa 4: Revisão da Arquitetura de Compute Grid

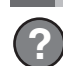

**?** O diagrama a seguir ilustra os principais componentes do Compute Grid, que são a interface da linha de comandos, a interface Enterprise JavaBeans (EJB), a interface de serviços da Web, o planejador de tarefas e o grid endpoint.

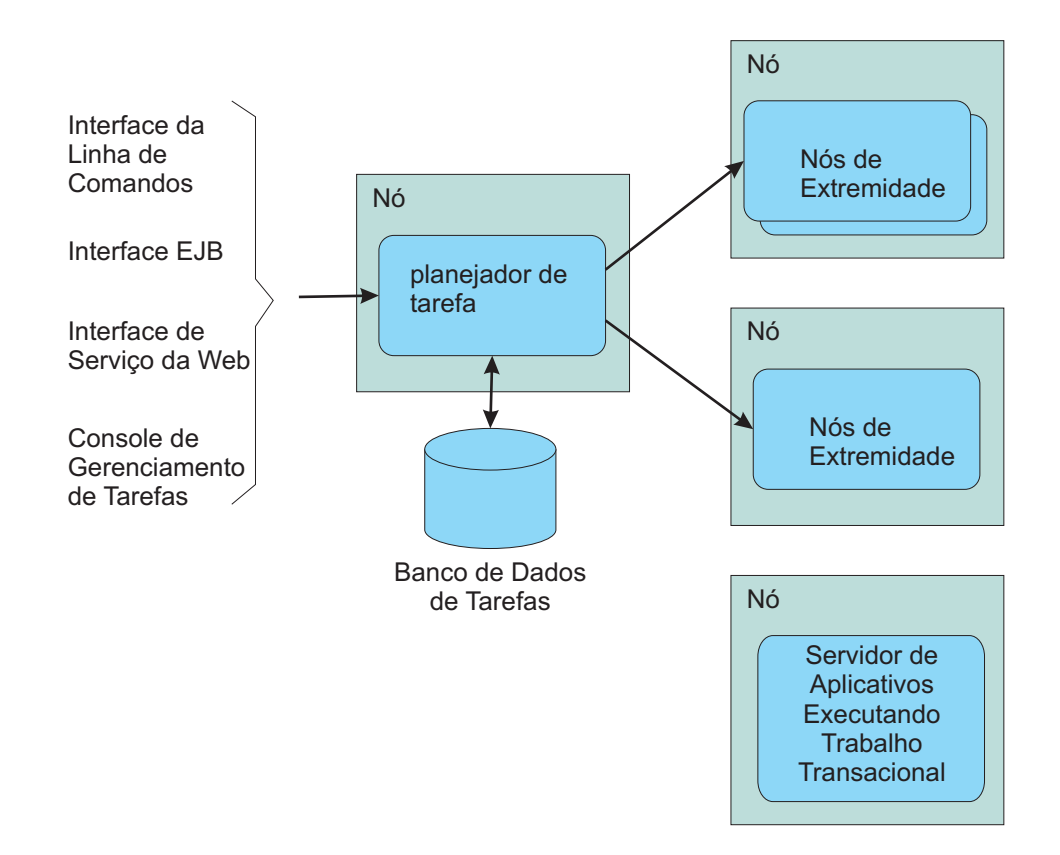

#### **5 Etapa 5: Instale o produto**

Para obter informações detalhadas da instalação, consulte Instalando o Produto em http://publib.boulder.ibm.com/ infocenter/wxdinfo/v6r1m1/topic/com.ibm.websphere.gridmgr.doc/info/install/tinstalloverview.html.

#### **Informações Adicionais**

 $\circledcirc$ 

**?** Para obter recursos técnicos adicionais, consulte o Centro de Informações em http://publib.boulder.ibm.com/infocenter/ wxdinfo/v6r1m1/index.jsp.

IBM WebSphere Extended Deployment Compute Grid Versão 6.1.1 - Materiais Licenciados - Propriedade da IBM. (C) Copyright IBM Corp. 2004, 2009. Direitos Restritos aos Usuários do Governo do Estados Unidos - Uso, duplicação o

Número da Peça: CF25MML

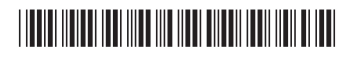